# Une introduction à l intelligence artif enseignants (Francophones et Immers

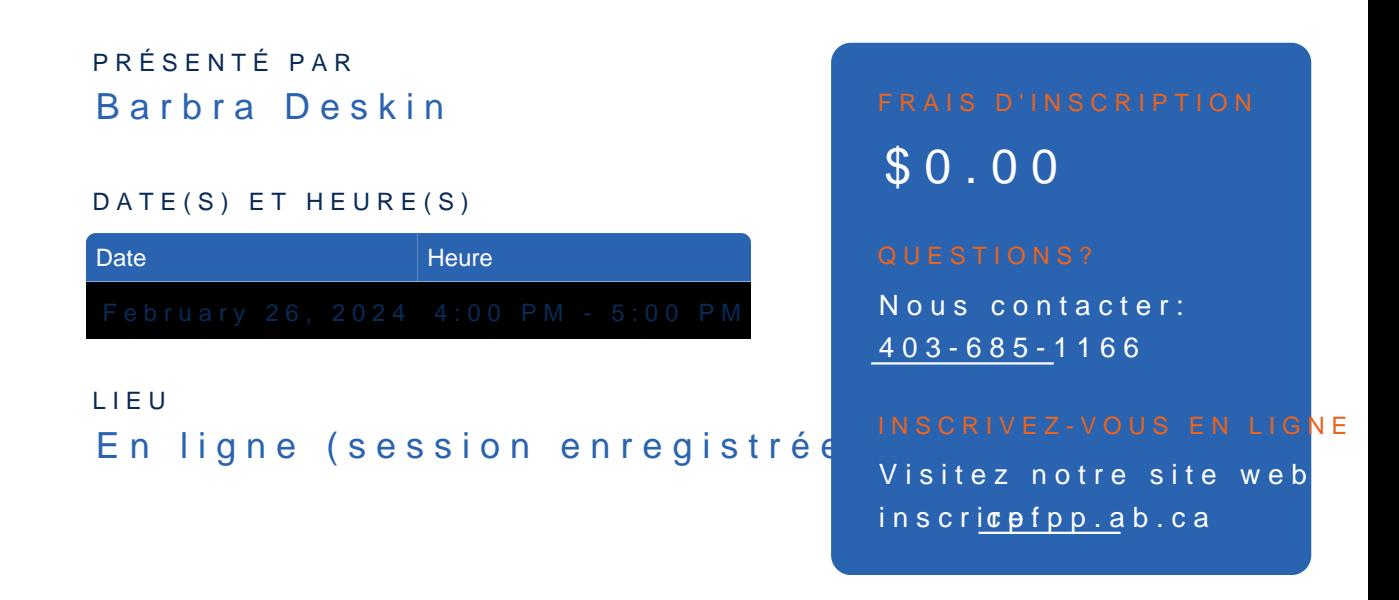

### Description

Cet atelier interactif offre une introduction à l intelligence artificielle (IA) spéc maternelle à la 12e année. L objectif principal est d aider les éducateurs à com quotidiennes pour accroître leur efficacité, et à guider leurs élèves dans l'utilis émergente.

L atelier offre aux enseignants l opportunité d explorer de manière pratique les tout en favorisant une réflexion approfondie sur les meilleures méthodes pour in efficace. Les participants repartiront avec des connaissances concrètes, des re l utilisation de l IA dans leur salle de classe.

#### Présentateur(s)

#### Barbra Deskin

Barbra posse de une grande experience aupre s des eleves pre sentant des be d experience dans le monde de l e ducation, dont les sept dernieres années au carrie re, Barbra a de veloppe une expertise approfondie dans les domaines de de l'e**zvaluation. Deztentrice d'un baccalaurezat en arts** (ezconomie et science politique) et d'un baccalaurezat en ezducation de l'Universite ? McGill, Barbra a e ? galement comple ? te ? un certificat d'e ? tudes supe ? rieures en leadership e ? ducatif.

## **Notes D'Inscription**

Réservé aux enseignants des écoles des conseils scolaires francophones et d'immersion de l'Alberta.

Le lien de connexion vous sera envoyé par courriel.

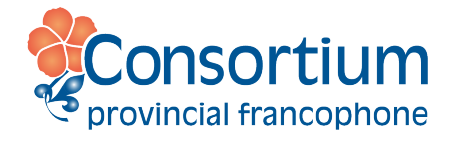